## Change list

| Item | before   | additional | After added         |
|------|----------|------------|---------------------|
| ANT. | SENA_009 | -          | ADD ANT.            |
|      | -        | SENA_D02   | SENA_009 & SENA_D02 |

## Internal Photo

## Before

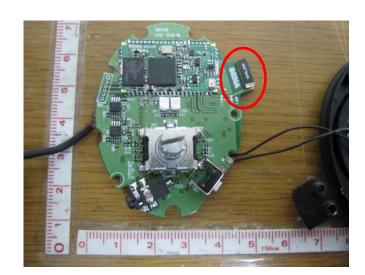

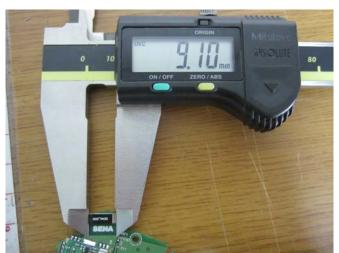

After

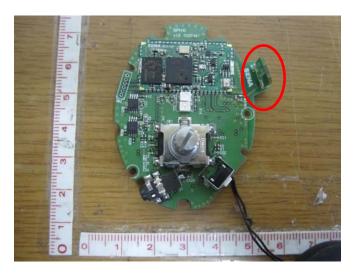

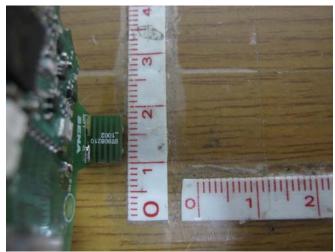